## Fichier:Trotec laser - Erreur 138 138.jpg

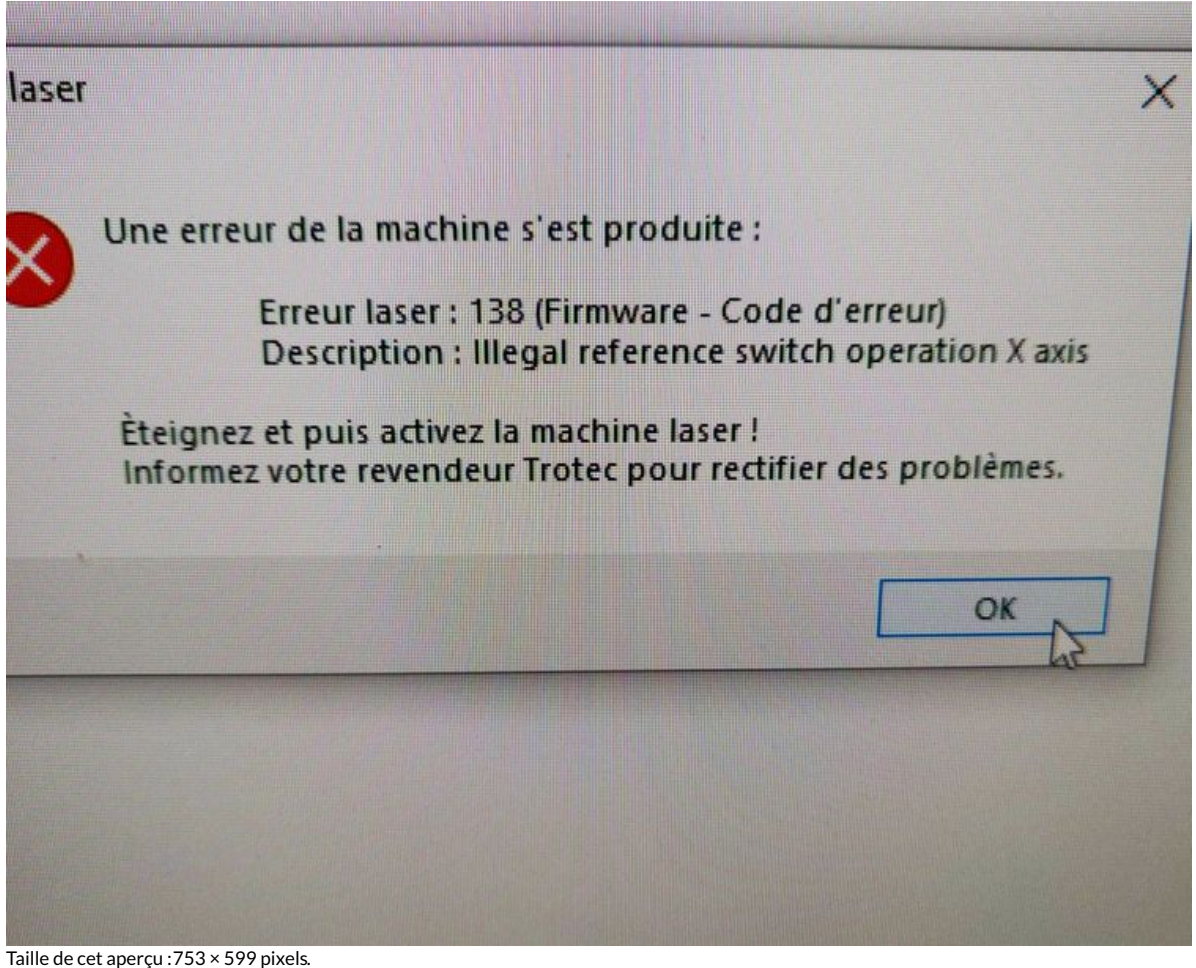

Fichier [d'origine](https://wikifab.org/images/a/a6/Trotec_laser_-_Erreur_138_138.jpg) (1 440 × 1 146 pixels, taille du fichier : 613 Kio, type MIME : image/jpeg) Trotec\_laser\_-\_Erreur\_138\_138

## Historique du fichier

Cliquer sur une date et heure pour voir le fichier tel qu'il était à ce moment-là.

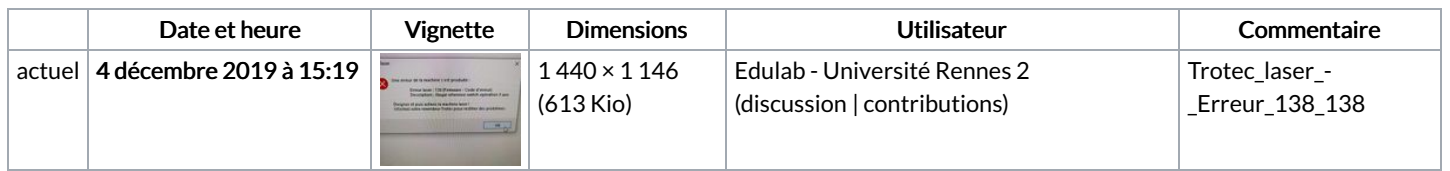

Vous ne pouvez pas remplacer ce fichier.

## Utilisation du fichier

Les 2 pages suivantes utilisent ce fichier :

Trotec laser - [Erreur](https://wikifab.org/wiki/Trotec_laser_-_Erreur_138) 138 Trotec laser - [Erreur](https://wikifab.org/wiki/Trotec_laser_-_Erreur_138/fr) 138/fr

## Métadonnées

Ce fichier contient des informations supplémentaires, probablement ajoutées par l'appareil photo numérique ou le numériseur utilisé pour le créer. Si le fichier a été modifié depuis son état original, certains détails peuvent ne pas refléter entièrement l'image modifiée.

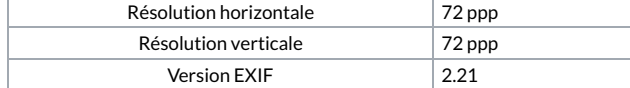

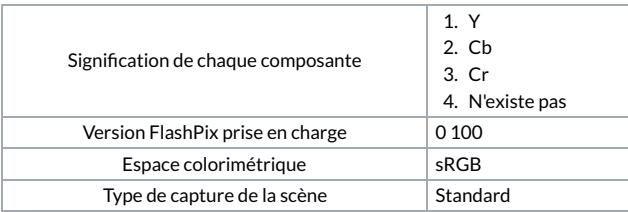